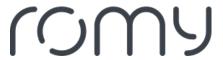

FAQs > Technical FAQs > App-Function > How do I create an additional map?

## How do I create an additional map?

Sara - 2023-08-25 - App-Function

You can create additional maps if the Multimap feature is enabled in the settings. Once this has been done, an additional symbol with the name of the map will be displayed on the main screen. You can create and save up to 3 maps.